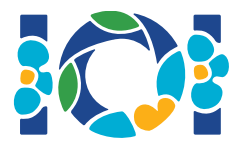

## Забелешки

Секоја задача има пакет со прилози кој е достапен на CMS системот и на вашиот десктоп.

За "Output-only" задачи:

- Пакетот ги содржи влезните тест случаи и пример тест случаи. Секој тест случај претставува одделна подзадача.
- Можете да прикачите повеќе излезни датотеки како zip датотека. За таа цел, вашите излезни датотеки треба да бидат именувани ??.out, каде ?? е бројот на тест случајот (на пример, 03.out). Може да зипувате повеќе датотеки со помош на следната команда: zip output.zip \*.out
- $\bullet$  Можете да направите најмногу до 100 прикачувања за output-only задачите. Во секое прикачување, можете наеднаш да прикачите излезни датотеки за било кое подмножество од тест случаите.

За останатите типови на задачи:

- Пакетот со прилози содржи пример оценувачи, пример имплементации, примери на тест случаи, и скрипти за компајлирање.
- Треба да прикачите точно една датотека, и можете да направите најмногу до 50 прикачувања.
- Вашите решенија не смеат да читаат од стандарден влез, да печатат на стандарден излез или да имаат интеракција со било која друга датотека. Меѓутоа, можете да печатите на стабдардниот поток за грешки.
- Името на датотеката што треба да ја прикачите е дадено во заглавието на задачата. Во датотеката треба да ги имате имплементирано процедурите опишани во текстот на задачата користејќи ги потписите дадени во пример имплементациите.
- Можете слободно да имплементирате и други процедури.
- Кога ги тестирате вашите програми со пример оценувачот, вашиот влез треба да соодветсвува на форматот и ограничувањата од текстот на задачата. Во спротивно може да добиете непредвидливо однесување.

## Конвенции

Текстовите на задачите ги специфицираат потписите користејќи генерички имиња за типовите bool, integer, int64, и int[] (array).

Во секој од поддржаните програмски јазици, оценувачите користат соодветни податочни типови или имплементации, како што е наведено подолу:

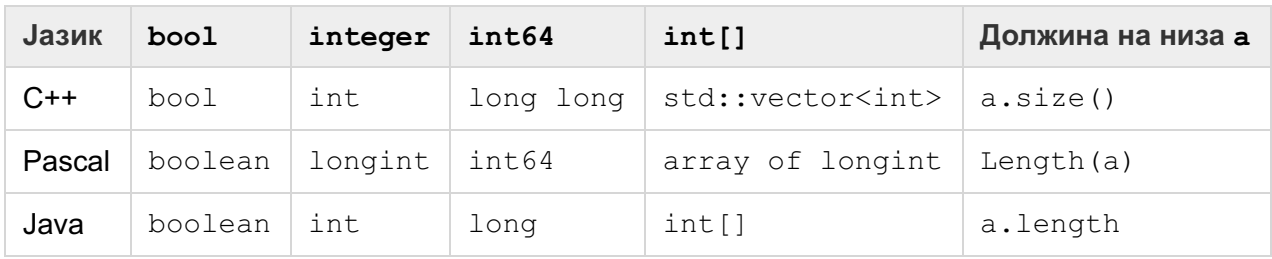

## Ограничувања

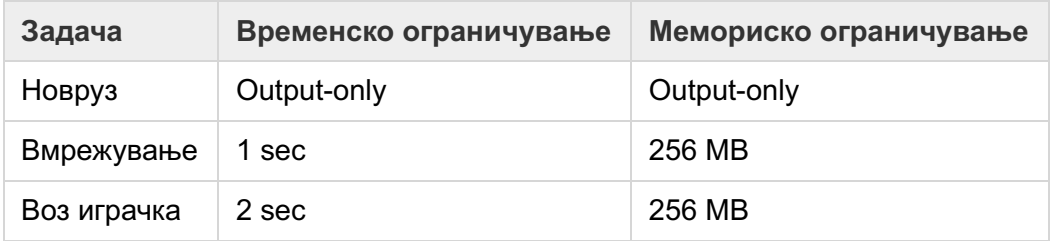